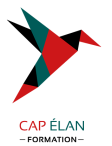

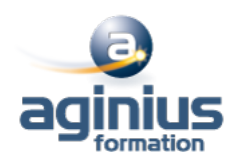

# **MS PROJECT - CONSTRUIRE SON PLANNING**

**Durée 2 jours Référence Formation 3-MP-PERF**

# **Objectifs**

Savoir créer et maintenir un planning prévisionnel de projet, savoir gérer des calendriers et des ressources.

### **Participants**

Tout utilisateur amené à construire un planning de projet.

### **Pré-requis**

Connaissance de Windows.

# **Moyens pédagogiques**

Accueil des stagiaires dans une salle dédiée à la formation équipée d'un vidéo projecteur, tableau blanc et paperboard ainsi qu'un ordinateur par participant pour les formations informatiques.

Positionnement préalable oral ou écrit sous forme de tests d'évaluation, feuille de présence signée en demi-journée, évaluation des acquis tout au long de la formation.

En fin de stage : QCM, exercices pratiques ou mises en situation professionnelle, questionnaire de satisfaction, attestation de stage, support de cours remis à chaque participant.

Formateur expert dans son domaine d'intervention

Apports théoriques et exercices pratiques du formateur

Utilisation de cas concrets issus de l'expérience professionnelle des participants

Réflexion de groupe et travail d'échanges avec les participants

Pour les formations à distance : Classe virtuelle organisée principalement avec l'outil ZOOM.

Assistance technique et pédagogique : envoi des coordonnées du formateur par mail avant le début de la formation pour accompagner le bénéficiaire dans le déroulement de son parcours à distance.

#### **PROGRAMME**

# - **Notions de base de MS Project**

Introduction Visualisation des données dans MS Project Affichage principal

# - **Création et personnalisation des calendriers**

Initialisation d'un projet Paramétrage des unités de durée Définition des calendriers Mode de fonctionnement des calendriers Paramétrage des calendriers

# - **Création du planning**

Tâches simples Type de planification : planification automatique/manuelle

# **CAP ÉLAN FORMATION**

www.capelanformation.fr - Tél : 04.86.01.20.50 Mail : contact@capelanformation.fr Organisme enregistré sous le N° 76 34 0908834 [version 2023]

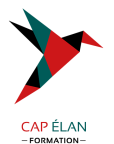

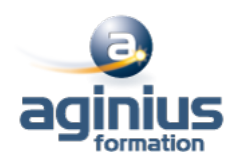

Lier les tâches et types de liaisons Gestion des durées : durée écoulée ou de travail Création et utilisation des tâches récapitulatives et subordonnées Créer des jalons Les tâches périodiques Opérations sur les tâches (déplacement/fractionnement<sup>[1]</sup>) Les vues orientées «tâches» Utiliser les filtres et les groupes Planning prévisionnel, de référence, de suivi

#### - **Les ressources**

Créer et utiliser des ressources Les types de ressources : travail, consommable, coût Affecter les ressources à des tâches Prévisions pilotées par l'effort Paramétrage du type de tâches et impact du pilotage par l'effort Partage de ressources par plusieurs projets Les vues orientées «ressources» Affichage fractionné : tâches et ressources

#### - **Gestion de l'affichage et impression**

Gestion des tables Gestion des affichages Personnalisation de la mise en page Impression des affichages

**CAP ÉLAN FORMATION** www.capelanformation.fr - Tél : 04.86.01.20.50 Mail : contact@capelanformation.fr Organisme enregistré sous le N° 76 34 0908834 [version 2023]